## **Программа курса «Управление безопасностью и доступом Oracle JD Edwards EnterpriseOne» ("Security Administration Oracle JD Edwards EnterpriseOne")**

Автор: Андрей [Столяров](mailto:quantumer@gmail.com?subject=Security%20Administration%20JDE%20E1)

Дата изменения: 28.04.2015

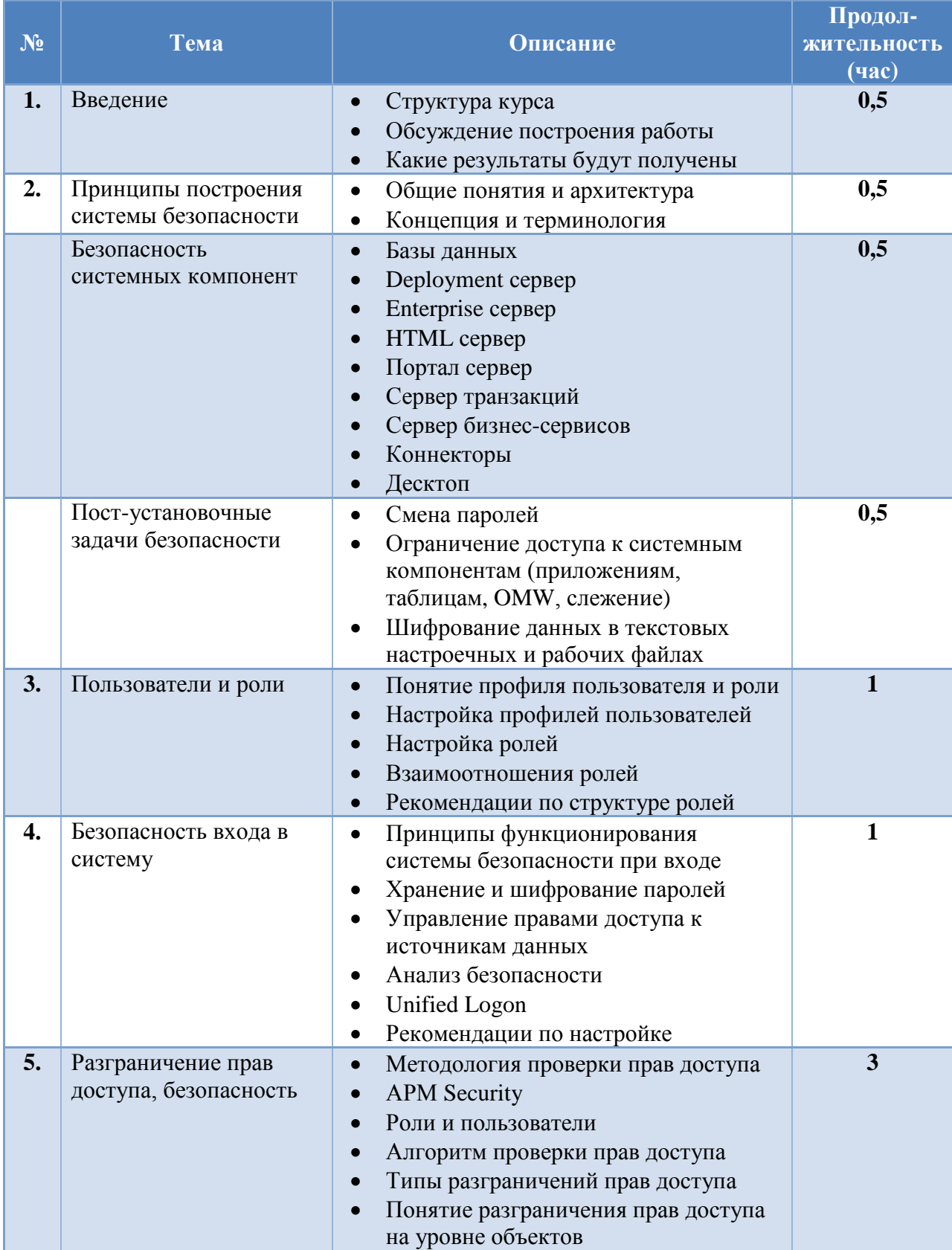

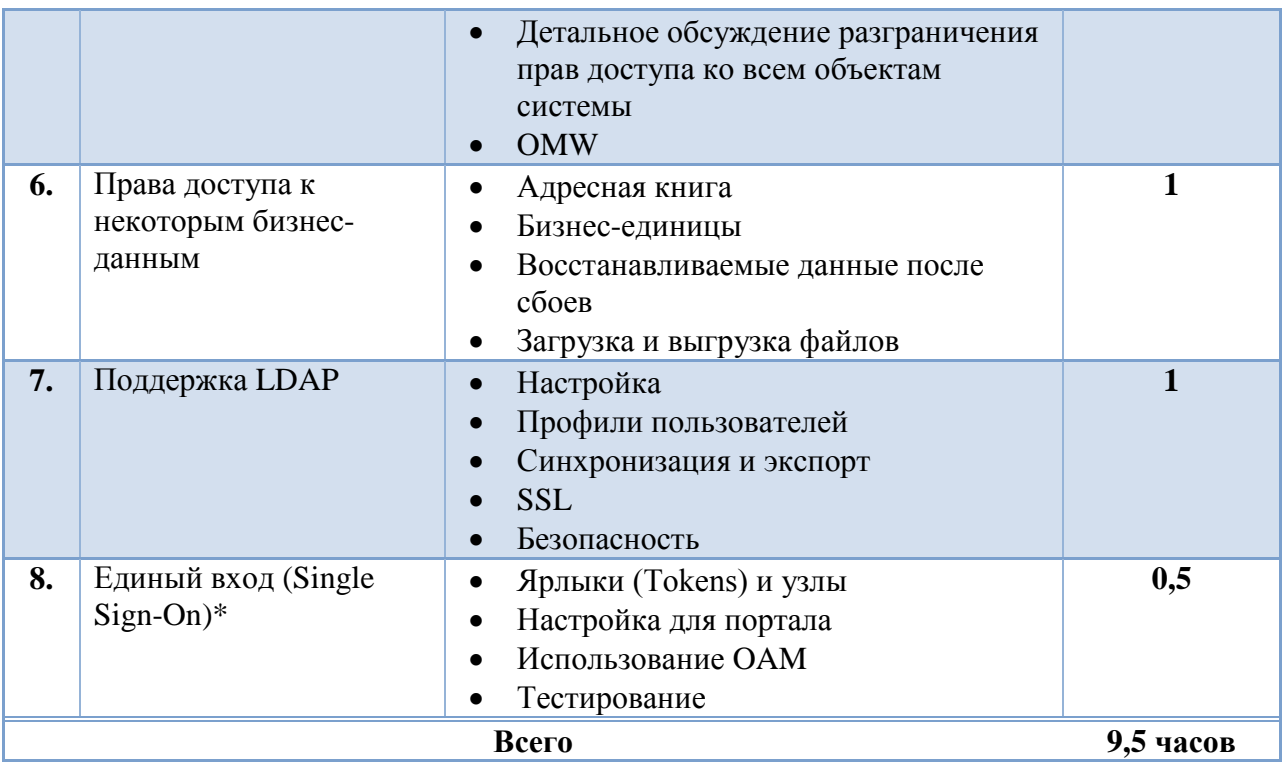

Примечания:

- 1. Для успешного усвоения материала данного курса необходимо прослушать курсы «Базовые сведения о системе Oracle JD Edwards EnterpriseOne», «Технический обзор системы Oracle JD Edwards EnterpriseOne» и «Реализация распределенных вычислений в системе Oracle JD Edwards EnterpriseOne».
- 2. Пункты и подразделы, помеченные звездочкой, являются не обязательными.
- 3. Целесообразно разбить курс на 2 дня (в случае практических занятий на 3-4 дня)